## Package 'rcreds'

October 27, 2017

Title Securely Use Credentials Within R Scripts

Version 0.6.6

Description Tools to write a list of credentials to an en-

crypted file and later read from that file into R. The goal is to have a useful alternative to including username/passwords as part of a script or even stored in the clear in a separate text file. Additional tools provided which are specific for connecting to a database.

**Depends**  $R (= 3.3.1)$ 

License MIT + file LICENSE

Suggests testthat, knitr, rmarkdown

Encoding UTF-8

LazyData TRUE

RoxygenNote 6.0.1.9000

Imports jsonlite, digest, magrittr, stats, utils, collectArgs

VignetteBuilder knitr

NeedsCompilation no

Author Rick Saporta [aut, cre], Mike Reca [ctb]

Maintainer Rick Saporta <RickSaporta@gmail.com>

Repository CRAN

Date/Publication 2017-10-27 16:35:21 UTC

## R topics documented:

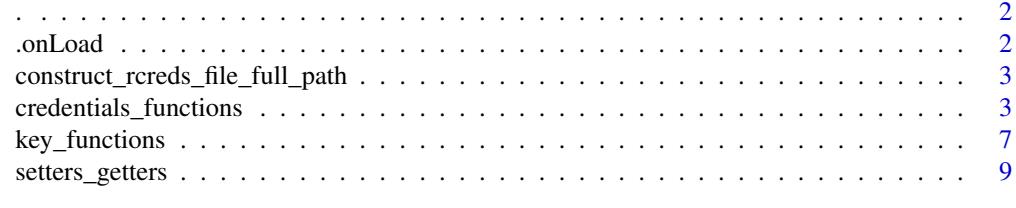

**Index** [12](#page-11-0)

## <span id="page-1-0"></span>. *R CMD Check compalin blocker*

## Description

R CMD Check compalin blocker

## Usage

.

## Format

An object of class character of length 1.

.onLoad *Standard onLoad function for rcreds*

## Description

Sets several options, if they are not already set when this function funs.

## Usage

```
.onLoad(libname, pkgname)
```
## Arguments

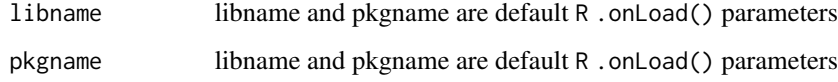

### Value

invisible(TRUE) (not exported)

<span id="page-2-0"></span>construct\_rcreds\_file\_full\_path *Construct Rcreds File Full Path*

#### Description

Takes parts of a file name, info, and folder and creates a full path

#### Usage

```
construct_rcreds_file_full_path(file_name = getOption("rcreds.file_name",
  default = ".credentials.creds"), folder = get_default_rcreds_folder(DB =
 DB), info.file_name = "", DB = FALSE)
```
### Arguments

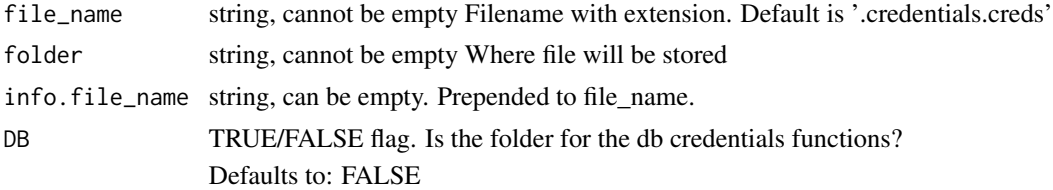

#### Value

The full file path

credentials\_functions *Credentials Functions*

#### Description

Securely Write/Read Sensitive Parameters to/from Disk

#### Usage

```
write_credentials_to_file(..., file_full_path = "..auto..",
  info.file_name = "", file_name = getOption("rcreds.file_name", default =
 ".credentials.creds"), folder = get_default_rcreds_folder(DB = FALSE),
  allow_root_user = FALSE, zArchive_existing = TRUE,
 overwrite_existing = FALSE, key = read_key_from_file(),
  showWarnings = TRUE, verbose = getOption("verbose.rcreds", default =
  TRUE))
read_credentials_from_file(file_full_path = "..auto..", info.file_name = "",
```

```
folder = get_default_rcreds_folder(DB = FALSE),
  key = read_key_from_file(), fail_if_cant_decrypt = TRUE,
  showWarnings = TRUE, verbose = getOption('verbose.rcreds", default =TRUE))
read_db_credentials_from_file(file_full_path = "..auto..",
  info.file_name = "", file_name = getOption("rcreds.db.file_name", default
  = ".db_credentials.creds"), folder = get_default_rcreds_folder(DB = TRUE),
  key = read_key_from_file(), fail_if_cant_decrypt = TRUE,
  showWarnings = TRUE, verbose = getOption("verbose.rcreds", default =
  TRUE))
write_db_credentials_to_file(dbname = "dev", host = "localhost",
 port = 5432, username = "you_forgot_to_specify_username",
 password = "too_many_secrets", file_full_path = "..auto.."
  info.file_name = "", file_name = getOption("rcreds.db.file_name", default
 = ".db_credentials.creds"), folder = get_default_rcreds_folder(DB = TRUE),
  allow_root_user = FALSE, zArchive_existing = TRUE,
```
overwrite\_existing = FALSE, key = read\_key\_from\_file(),  $\dots$ , verbose = getOption("verbose.rcreds", default = TRUE))

```
Arguments
```
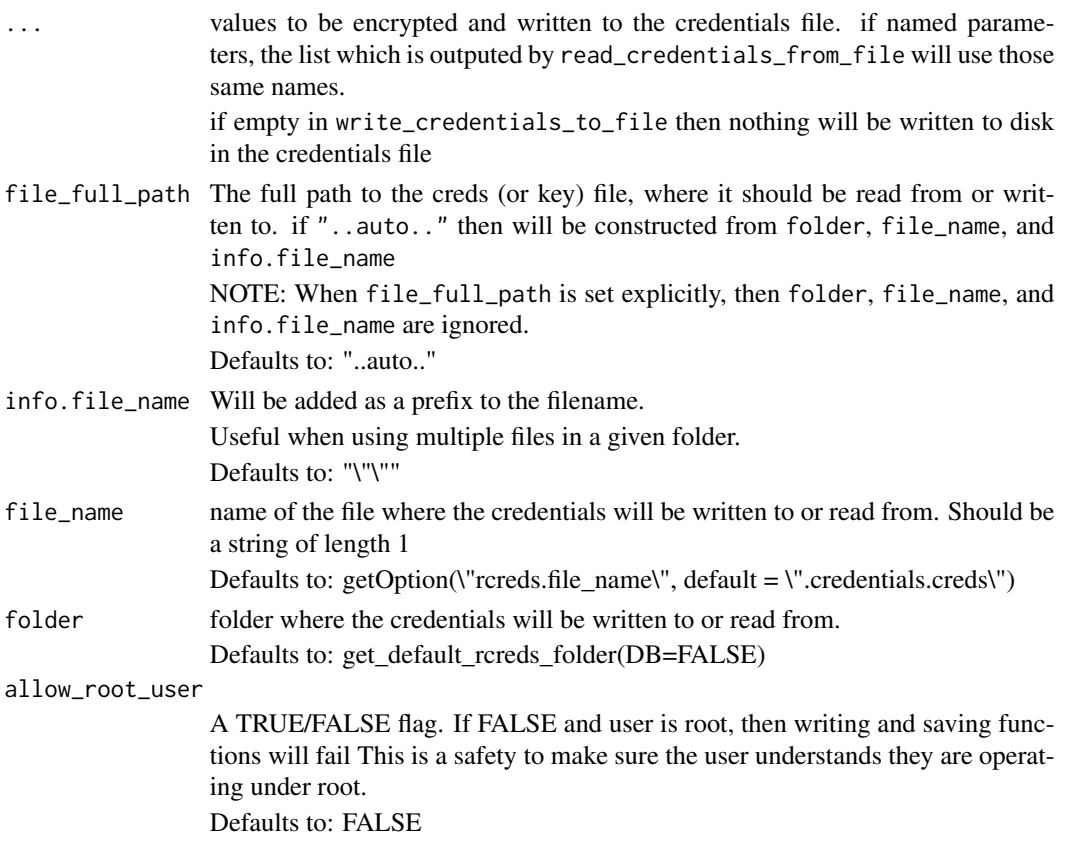

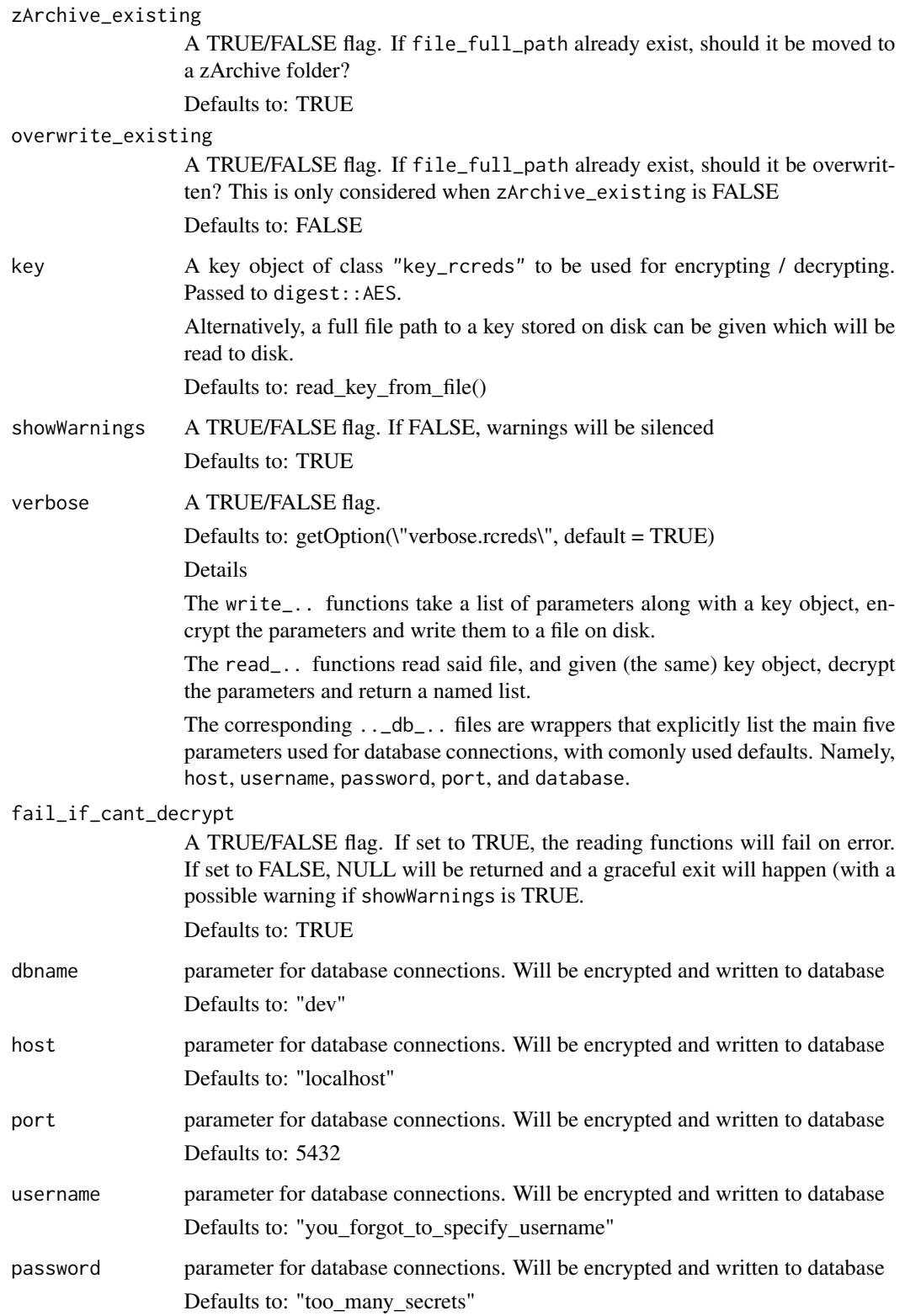

#### Details

#' There are two sets of pairs of functions use write\_credentials\_to\_file() to output to disk use read\_credentials\_from\_file() to read in the credentials back to R

Similarly, there are a pair of functions with the 5 comonly-used parameters for database connections use write\_db\_credentials\_to\_file() and read\_db\_credentials\_from\_file()

#### Value

for write\_credentials\_to\_file and write\_db\_credentials\_to\_file The file path where the encrypted values have been stored, reutrned invisibly. ie the value of file\_full\_path

for read\_credentials\_from\_file and read\_db\_credentials\_from\_file a named list of the values stored in the credentials file. The names of the list correspond to the names of the argument passed to the corresponding write functions

#### Examples

```
## Not run:
  library(rcreds)
  some_login_function <- function(username, password) {
     ## does something with username/password
    ## ...
  }
  ### ---------------------------------------------- ###
  ## Default Folders need to be set. This shold be in an .Rprofile file
  ### ---------------------------------------------- ###
  ## generally use: set_default_rcreds_ALL(parent_folder = "~/.rcreds/")
  set_default_rcreds_ALL(parent_folder = file.path(tempdir(), ".rcreds/"),
                         create_if_not_exist = TRUE)
  ### ---------------------------------------------- ###
  ## ONE TIME, DO NOT SAVE THIS
  write_db_credentials_to_file(username="cosmo", password="still too many secrets"
                        , port=1234, host="ec2-1234-567-89.us-west.compute.amazonaws.com")
  ## SEPARATELY, in a new file:
  credentials_list <- read_db_credentials_from_file(fail_if_cant_decrypt=FALSE, showWarnings=FALSE)
  ## normally, leave the above flags as their default TRUE. Using FALSE for this example only.
  some_login_function(username = credentials_list$user_name
                     , password = credentials_list$password
                      \lambda## End(Not run)
```
<span id="page-6-0"></span>key\_functions *Key Functions*

#### Description

ONE-LINER WHAT DO THESE GROUP OF FUNCS DO? (or the name of the main function)

#### Usage

```
show_default_rcreds_key_file()
create_key(bytes = 32, depth = 8, seed = NULL, showWarnings = TRUE,
  verbose = getOption("verbose.rcreds", default = TRUE))
is.key_rcreds(key)
save_key(file_full_path = file.path(folder, file_name),
  file_name = getOption("rcreds.key.file_name", default = ".crypt_key.rds"),
  folder = get_default_rcreds_key_folder(), key, bytes = 32, depth = 8,
  seed = NULL, zArchive_existing = TRUE, overwrite_existing = FALSE,
  showWarnings = TRUE, allow_root_user = FALSE,
  verbose = getOption("verbose.rcreds", default = TRUE))
read_key_from_file(file_full_path = file.path(folder, file_name),
  file_name = getOption("rcreds.key.file_name", default = ".crypt_key.rds"),
  folder = get_default_rcreds_key_folder(), create_if_not_exist = TRUE,
  showWarnings = FALSE, verbose = getOption("verbose.rcreds", default =
```

```
TRUE))
```
#### Arguments

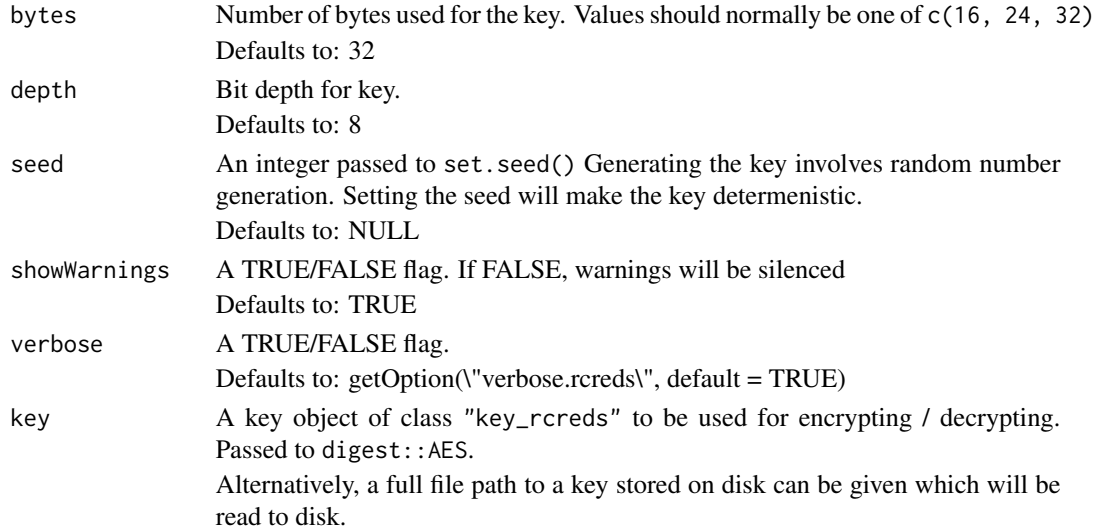

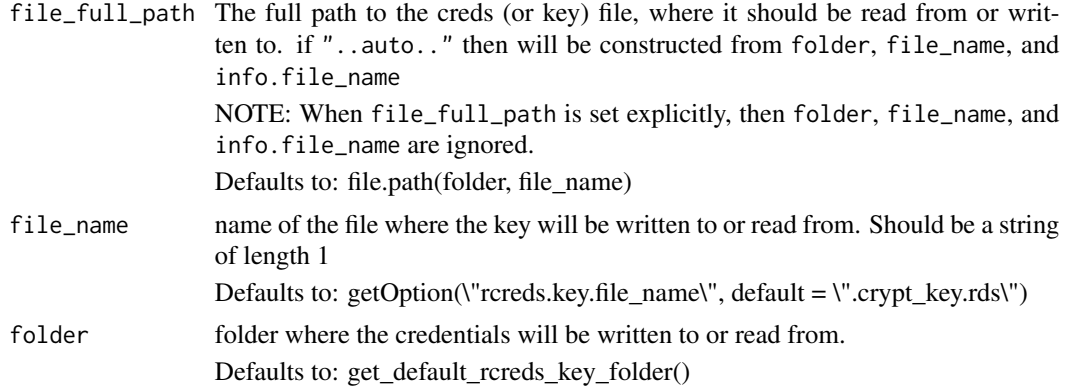

#### zArchive\_existing

A TRUE/FALSE flag. If file\_full\_path already exist, should it be moved to a zArchive folder?

Defaults to: TRUE

#### overwrite\_existing

A TRUE/FALSE flag. If file\_full\_path already exist, should it be overwritten? This is only considered when zArchive\_existing is FALSE Defaults to: FALSE

#### allow root user

A TRUE/FALSE flag. If FALSE and user is root, then writing and saving functions will fail This is a safety to make sure the user understands they are operating under root.

Defaults to: FALSE

#### create\_if\_not\_exist

A TRUE/FALSE flag. for read\_key\_from\_file: If the given file does not exist, should a key be created and stored at that location? Defaults to: TRUE

#### **Details**

DETAILED DESCRIPTION of what these functions do

#### Value

for create\_key and read\_key\_from\_file: An object of class key\_rcreds

for save\_key and show\_default\_rcreds\_key\_file: A full file path. In the case of save\_key, this is where the key has been written to.

for is.key\_rcreds: A TRUE/FALSE value indidcating if the input is of class "key\_rcreds"

## Examples

## Not run: ### ---------------------------------------------- ### ## Default Folders need to be set. This shold be in an .Rprofile file ### ---------------------------------------------- ###

```
## generally use: set_default_rcreds_ALL(parent_folder = "~/.rcreds/")
  set_default_rcreds_ALL(parent_folder = file.path(tempdir(), ".rcreds/"),
                         create_if_not_exist = TRUE)
  ### ---------------------------------------------- ###
  library(rcreds)
  key <- create_key()
  file_creds <- write_credentials_to_file(username="cosmo", password="too many secrets", key=key)
  file_key <- save_key(folder="different/key/location")
  ### IN ANOTHER FILE
  key <- read_key_from_file(folder="different/key/location")
  creds <- read_credentials_from_file(key=key, fail_if_cant_decrypt=FALSE, showWarnings=FALSE)
  ## normally, leave the above flags as their default TRUE. Using FALSE for this example only.
## End(Not run)
```
setters\_getters *Setter Getter for Default rcreds Folders*

#### Description

Where will your keys and credentials be saved to and read from

#### Usage

```
get_default_rcreds_folder(DB = FALSE, check_if_exists = TRUE,
 fail_if_not_set = TRUE, showWarnings = TRUE)
set_default_rcreds_folder(folder, DB = FALSE, create_if_not_exist = FALSE,
  showWarnings = TRUE, verbose = TRUE)
clear_default_rcreds_folder(DB = FALSE, verbose = TRUE)
get_default_rcreds_key_folder(check_if_exists = TRUE,
  fail_if_not_set = TRUE, showWarnings = TRUE)
set_default_rcreds_key_folder(folder, create_if_not_exist = FALSE,
  showWarnings = TRUE, verbose = TRUE)
clear_default_rcreds_key_folder(verbose = TRUE)
set_default_rcreds_ALL(parent_folder, create_if_not_exist = FALSE,
  showWarnings = TRUE, verbose = TRUE)
```
## Arguments

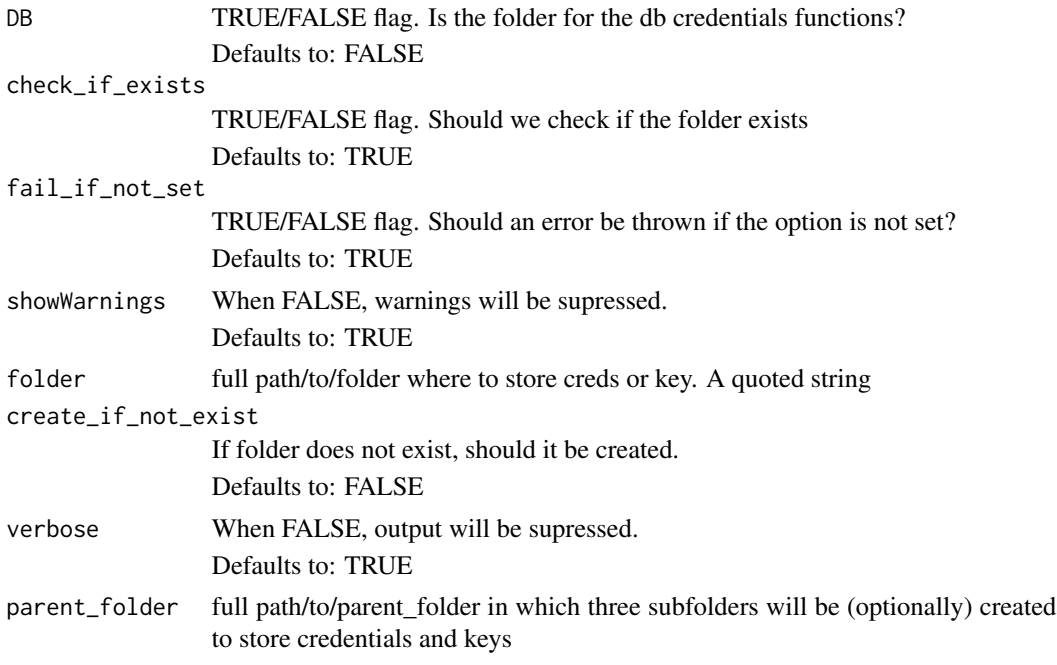

#### Details

Ideally, rcreds will be written to  $\gamma$ . rcreds/, but the package cannot set that as a default. The user must do so.

## Value

The folder set in the options.

for the set\_default\_.. functions, the folder is returned invisibly.

for the clear\_default\_.. functions, the previously set value, invisibly.

## Examples

```
## Not run:
 library(rcreds)
  set_default_rcreds_folder("~/.rcreds/credential_files")
 creds_folder <- get_default_rcreds_folder()
  creds_folder
  set_default_rcreds_folder("~/.rcreds/db_credential_files", DB=TRUE)
  db_creds_folder <- get_default_rcreds_folder(DB=TRUE)
  db_creds_folder
  set_default_rcreds_key_folder("~/.rcreds/key_files")
  rcreds_key_folder <- get_default_rcreds_key_folder()
```
## setters\_getters 11

rcreds\_key\_folder ## ---------------------------------------------- ## ## Alternatively, set them all in one shot set\_default\_rcreds\_ALL(parent\_folder = "~/.rcreds") ## All three values will be set get\_default\_rcreds\_folder() get\_default\_rcreds\_folder(DB=TRUE) get\_default\_rcreds\_key\_folder()

## End(Not run)

# <span id="page-11-0"></span>Index

```
∗Topic datasets
   ., 2
., 2
.onLoad, 2
clear_default_rcreds_folder
        (setters_getters), 9
clear_default_rcreds_key_folder
        (setters_getters), 9
construct_rcreds_file_full_path, 3
create_key (key_functions), 7
credentials_functions, 3
get_default_rcreds_folder
        (setters_getters), 9
get_default_rcreds_key_folder
        (setters_getters), 9
is.key_rcreds (key_functions), 7
key_functions, 7
read_credentials_from_file
        (credentials_functions), 3
read_db_credentials_from_file
        (credentials_functions), 3
read_key_from_file (key_functions), 7
save_key (key_functions), 7
set_default_rcreds_ALL
        (setters_getters), 9
set_default_rcreds_folder
        (setters_getters), 9
set_default_rcreds_key_folder
        (setters_getters), 9
setters_getters, 9
show_default_rcreds_key_file
        (key_functions), 7
write_credentials_to_file
                                               write_db_credentials_to_file
                                                       (credentials_functions), 3
```

```
(credentials_functions), 3
```